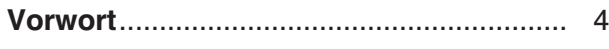

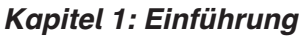

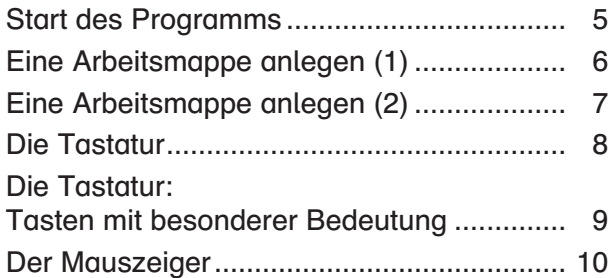

## Kapitel 2: Erste Schritte

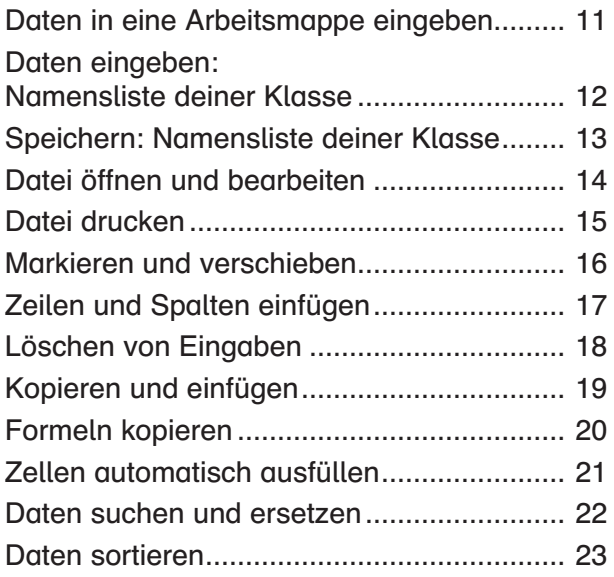

# Kapitel 3: Formatierungen

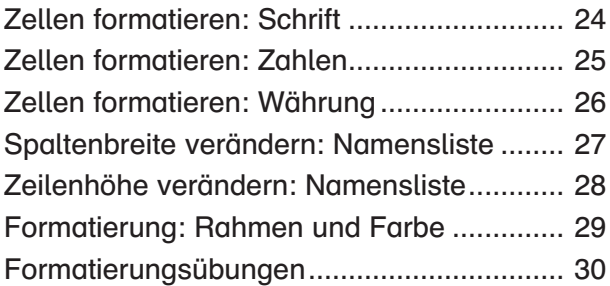

## Kapitel 4: Rechenoperationen

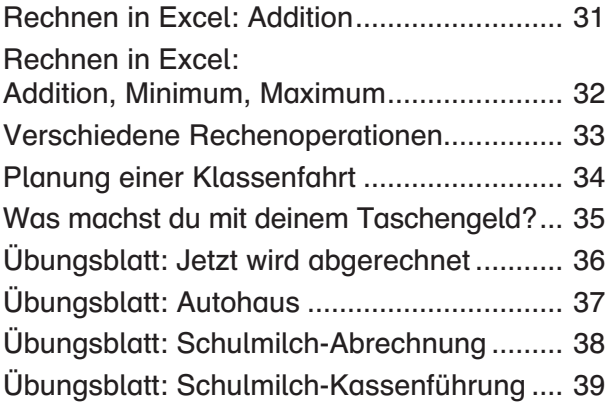

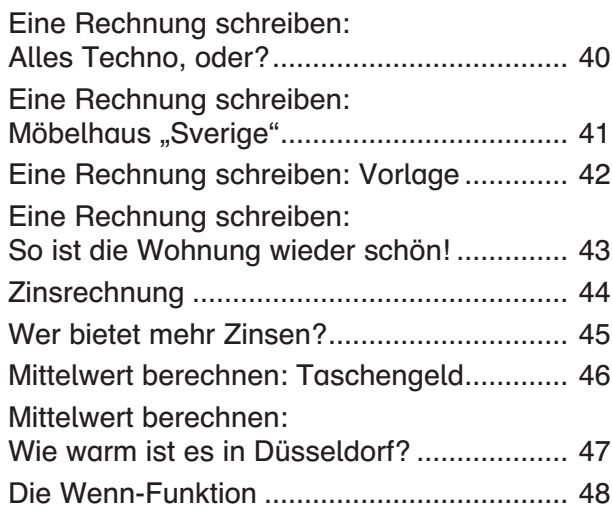

# Kapitel 5: Diagramme

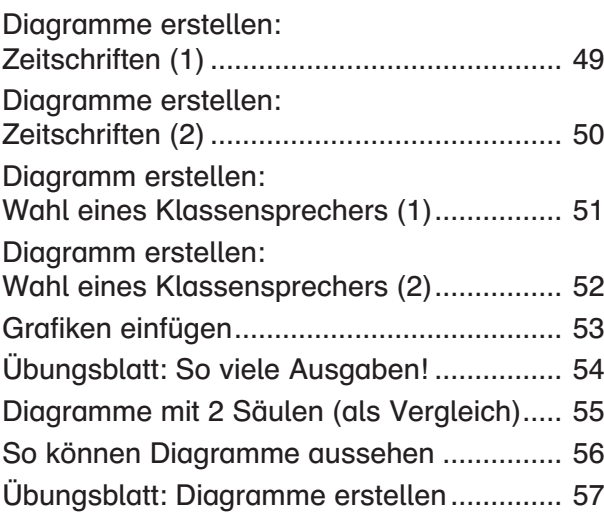

# Kapitel 6: Weitere Übungen

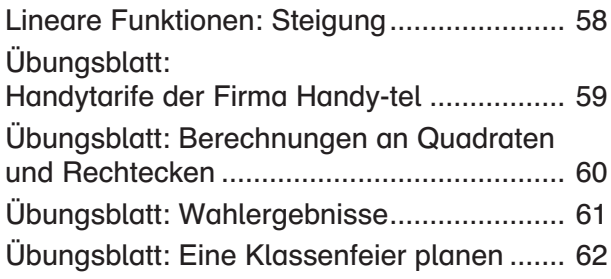

Bedeutung der Symbole auf den Arbeitsblättern:

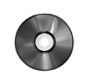

= Dateien zu den Aufgaben und – wenn nötig – Lösungen sind auf beiliegender CD vorhanden

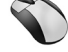

= mithilfe der Maus Arbeitsschritte durchführen

<sub>-</sub> Sepand Paten eingeben

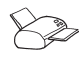

 $\gg$  = Dokumente ausdrucken